Министерство сельского хозяйства Российской Федерации федеральное государственное бюджетное образовательное учреждение высшего образования «Вологодская государственная молочнохозяйственная академия имени Н.В. Верещагина»

Факультет технологический

Кафедра технологического оборудования

## **РАБОЧАЯ ПРОГРАММА УЧЕБНОЙ ДИСЦИПЛИНЫ**

### **КОМПЬЮТЕРНЫЕ ТЕХНОЛОГИИ В РАЗРАБОТКЕ ТЕХНИЧЕСКОЙ ДОКУМЕНТАЦИИ**

### **Направление подготовки (специальность):**

19.03.03 Продукты питания животного происхождения

### **Профиль:**

Технология молока и молочных продуктов

**Квалификации выпускника:** бакалавр

Вологда – Молочное **2024**

### ЛИСТ СОГЛАСОВАНИЙ

Программа составлена в соответствии с требованиями ФГОС ВО по направлению подготовки 15.03.02. Технологические машины и оборудование.

Разработчик, к.т.н., доц. Шевчук В.Б.

Программа одобрена на заседании кафедры Технологического оборудования от «25» января 2024 года, протокол № 6.

Зав. кафедрой, к.т.н., доц. Кузин А.А

Рабочая программа дисциплины согласована на заседании методической комиссии Технологического факультета от «15» февраля 2024 года, протокол № 6.

Председатель методической комиссии, к.т.н., доц. Неронова Е.Ю.

#### **Цели и задачи дисциплины**

**Цель** учебной дисциплины заключается в подготовке к профессиональной деятельности, развитие творческих способностей, изучение современных методов оптимального проектирования объектов пищевых производств, а также оформления деловой и конструкторской документации.

#### **Задачи дисциплины:**

- изучение и освоение базовых понятий, методов и алгоритмов компьютерных технологий, применяемых при разработке технической документации;

- формирование взгляда на компьютерную графику как на научнопрактическую деятельность, носящую как теоретический, так и прикладной характер;

- изучение методов представления графической информации с помощью компьютерных технологий;

- изучение способов формирования графических моделей геометрических объектов с использованием современных графических систем;

- выбор и обоснование методов решения задач по созданию графических моделей геометрических объектов;

- дать информацию о международном стандарте проектирования графических систем и Государственных стандартах РФ.

### **1 Место дисциплины в структуре ООП**

Дисциплина «Компьютерные технологии в разработке технической документации» относится к дисциплинам выбора вариативной части федерального государственного образовательного стандарта высшего образования по направлению подготовки 19.03.03. "Продукты питания животного происхождения". Индекс дисциплины по учебному плану: Б1.В.09.

Освоение учебной дисциплины «Компьютерные технологии в разработке технической документации» базируется на знаниях и умениях, полученных студентами при изучении таких дисциплин как: «Информатика»  $-$  Б1.0.10, «Начертательная геометрия и инженерная графика» – Б1.0.11,

К числу **входных знаний, навыков и готовностей** студента, приступающего к изучению дисциплины «Компьютерные технологии в разработке технической документации», должны относиться:

основные понятия автоматизированной обработки информации;

 общий состав и структуру персональных, электронно-вычислительных машин и

вычислительных систем;

 состав, функции и возможности использования информационных, и телекоммуникационных технологий в профессиональной деятельности;

 базовые системные программные продукты и пакеты прикладных программ в области,

профессиональной деятельности;

требования стандартов ЕСКД

основы представления графических данных;

основные программные средства создания графических изображений;

Знания, умения и навыки, формируемые данной учебной дисциплиной, являются базой для эффективного изучения дисциплин: «Основы проектирования предприятий пищевой отрасли» – Б1.В.10, написания курсового проекта и выпускной квалификационной работы.

Область профессиональной деятельности выпускников:

 01 Образование и наука (в сферах: научных исследований технологий продуктов животного происхождения различного назначения; профессионального обучения, профессионального образования и дополнительного профессионального образования);

 22 Пищевая промышленность, включая производство напитков и табака (в сфере технологий комплексной переработки мясного и молочного сырья). продукция (услуги) и технологические процессы;

Объекты профессиональной деятельности:

пищевые предприятия;

 специализированные цеха, имеющие функции пищевого производства;

 сырье, полуфабрикаты и продукты животного происхождения и гидробионты, продукты переработки (вторичное) и отходы, пищевые ингредиенты и добавки;

технологическое оборудование;

приборы;

 нормативная, проектно-технологическая документация, санитарные, ветеринарные и строительные нормы и правила;

 международные стандарты; методы и средства контроля качества сырья, полуфабрикатов и готовых продуктов;

простые инструменты качества;

системы качества;

базы данных технологического, технического характера;

 данные мониторинга экологической и биологической безопасности продовольствия и окружающей среды

Виды профессиональной деятельности выпускников:

научно-исследовательская;

производственно-технологическая.

организационно-управленческая

проектная

### **2 Компетенции обучающегося, формируемые в результате освоения дисциплины**

Процесс изучения дисциплины «Компьютерные технологии в разработке технической документации» направлен на формирование следующих компетенций:

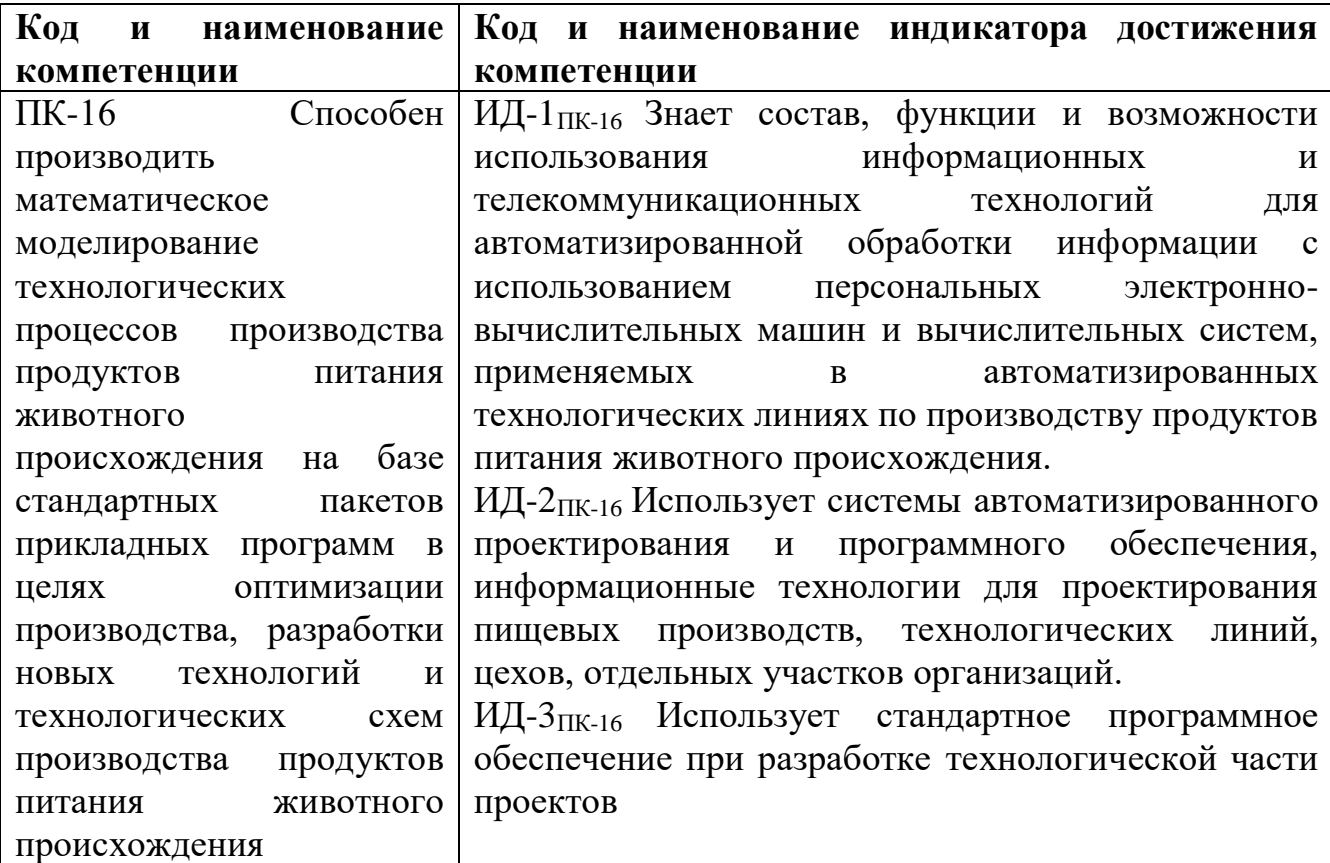

### **3 Структура и содержание дисциплины**

Общий объем дисциплины составляет 3 зачетные единицы.

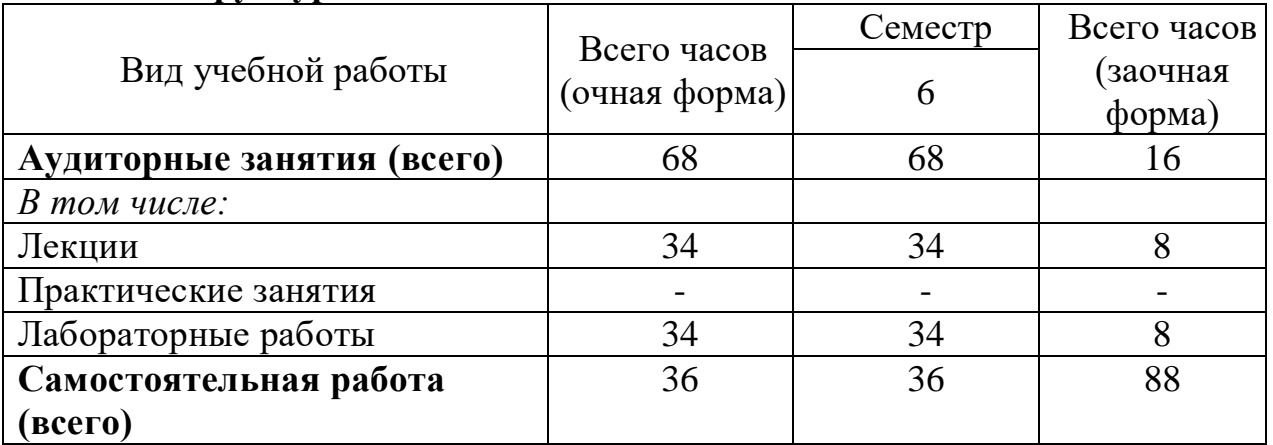

## **4.1 Структура дисциплины**

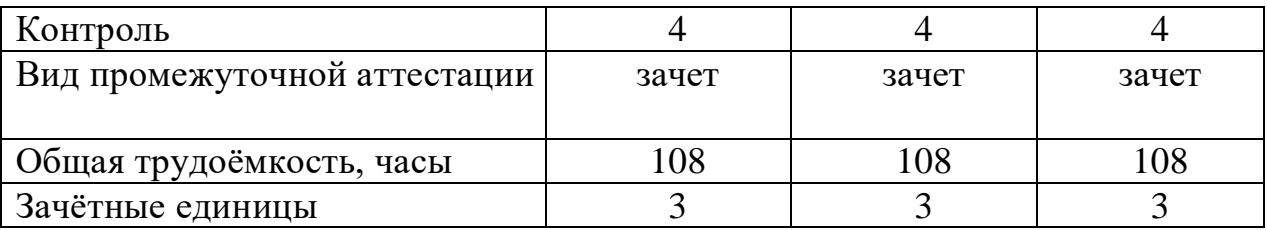

### **4.2 Содержание разделов дисциплины**

### *Раздел 1* **Базовые приемы работы в системе "КОМПАС-График"**

Начальные сведения о программе; Первое знакомство с основными элементами интерфейса; Управление изображением в окне документа; Создание новых документов; Единицы измерений и системы координат; Использование системы помощи; Основные элементы интерфейса; Точное черчение в КОМПАС-ГРАФИК; Использование привязок; Использование видов

### *Раздел 2* **Ввод геометрических объектов и редактирование**

Ввод точек; Ввод вспомогательных прямых; Ввод отрезков; Ввод окружностей; Ввод дуг; Ввод эллипсов; Ввод прямоугольников; Штриховка областей; Ввод текста; Построение и редактирование таблиц; Построение фасок; Построение скруглений; Сдвиг; Поворот; Масштабирование; Симметрия; Копия; Деформация; Усечение и выравнивание объектов Простановка размеров и ввод технологических обозначений

### *Раздел 3* **Создание рабочего чертежа. Сборочный чертеж. Деталировка. Работа с фрагментами**

Создание и настройка чертежа; Создание стандартных видов; Перемещение видов, компоновка чертежа, понятие текущего вида; Создание выносного элемента, редактирование вида; Простановка технологических обозначений; Заполнение основной надписи; Вывод документа на печать, команда печать, команда предварительный просмотр;

### *Раздел 4* **Работа со спецификацией**

Стиль спецификации, настройка спецификации; Нормальный режим и режим разметки страниц; Подключение к спецификации сборочного чертежа; Расстановка позиций.

#### *Раздел 5* **Специальные задачи**

Создание контуров; Построение эквидистант; Создание пользовательских макроэлементов; Измерение площадей и масс центровочных характеристик; Работа с библиотеками системы "КОМПАС-График"

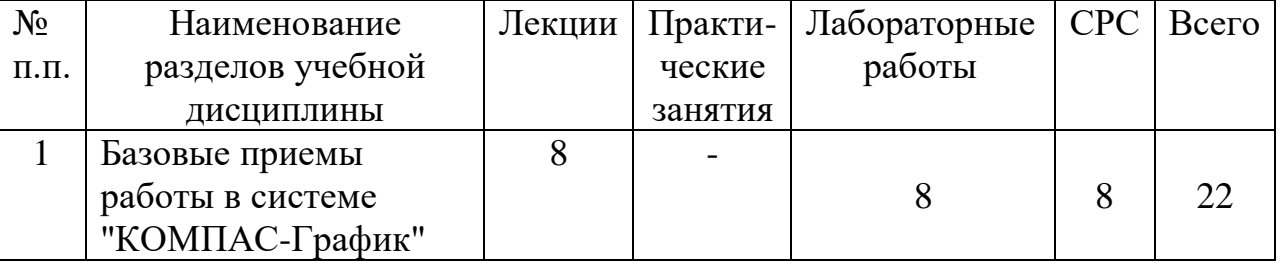

#### **4.3 Разделы дисциплины и вид занятий**

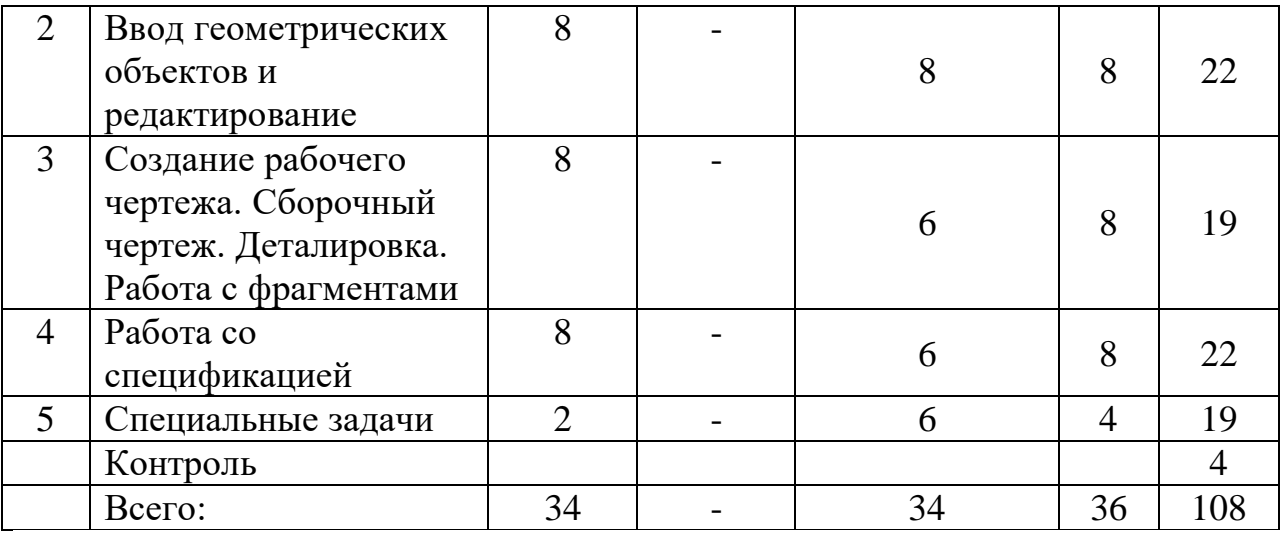

#### **4 Матрица формирования компетенций по дисциплине**

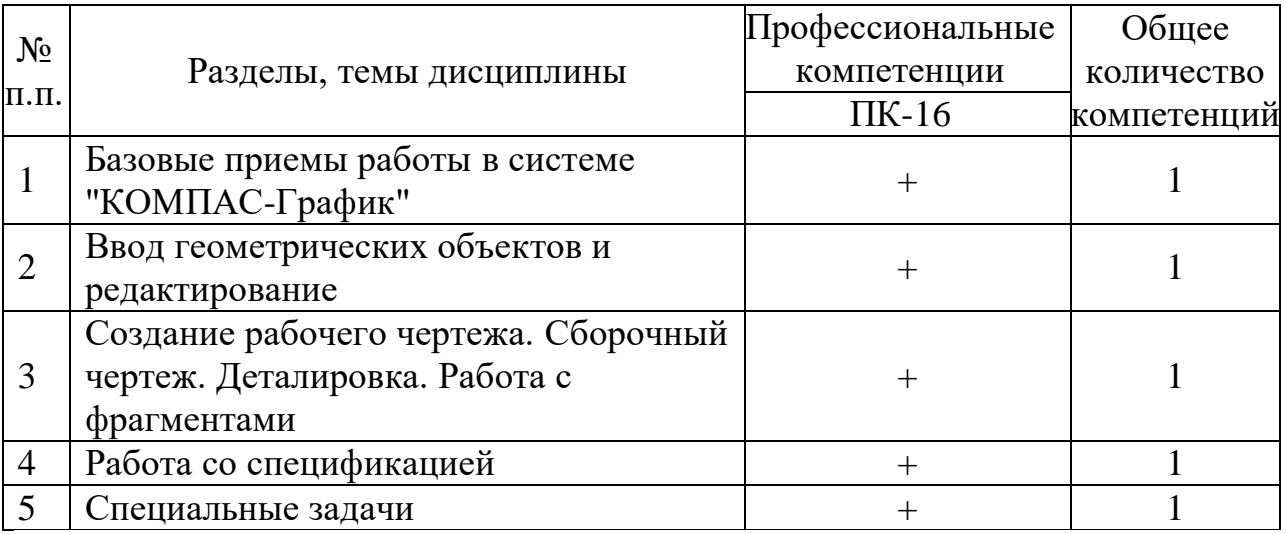

### **5 Образовательные технологии**

Образовательные технологии, используемые при изучении дисциплины: традиционные технологии (лабораторные занятия, разбор конкретных ситуаций, написание рефератов, работа в малых группах); интерактивные.

Объем аудиторных занятий всего 68 часа, в т.ч. лекции - 34 часов, лабораторные работы - 34 часов.

14 часов (21 %) – занятий в интерактивных формах от объема аудиторных занятий.

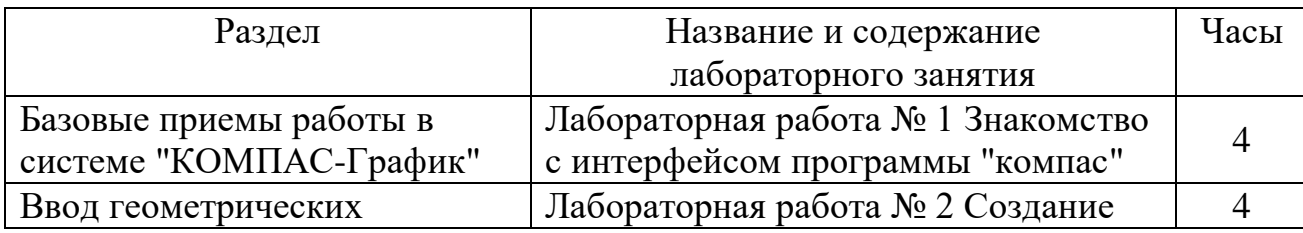

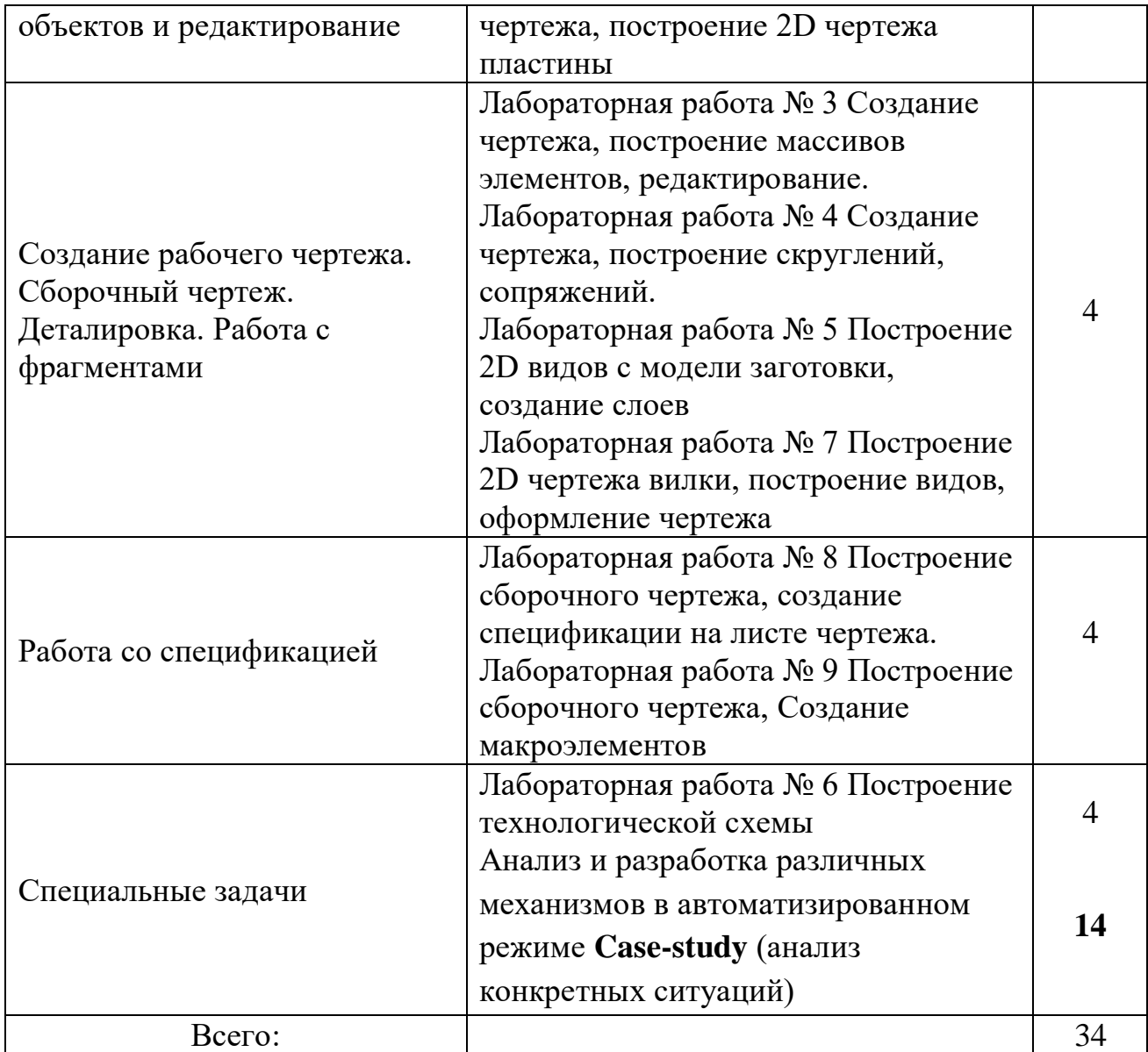

- **6 Учебно-методическое обеспечение самостоятельной работы студентов. Оценочные средства для текущего контроля успеваемости, промежуточной аттестации по итогам освоения дисциплины** Формы контроля:
- устный опрос;
- выполнение индивидуальных заданий;
- написание реферата.

### **Содержание и объем самостоятельной работы студента**

- 1. Базовые приемы работы в системе КОМПАС-График общие сведения о системе КОМПАС-График
	- Начальные сведения о программе
	- Первое знакомство с основными элементами интерфейса
	- Управление изображением в окне документа
	- Создание новых документов
	- Единицы измерений и системы координат
	- Использование системы помощи
- Основные элементы интерфейса
- Точное черчение в КОМПАС-График
- Использование привязок
- Использование видов
- 2. Ввод геометрических объектов
	- Ввод точек
	- Ввод вспомогательных прямых
	- Ввод отрезков
	- Ввод окружностей
	- Ввод дуг
	- Ввод эллипсов
	- Ввод прямоугольников
	- Штриховка областей
	- Ввод текста
	- Построение и редактирование таблиц
	- Построение фасок
	- Построение скруглений
- 3. Простановка размеров и ввод технологических обозначений
- 4. Редактирование объектов
	- Сдвиг
	- Поворот
	- Масштабирование
	- Симметрия
	- Копия
	- Деформация
	- Усечение и выравнивание объектов
- 5. Рабочий чертеж. Сборочный чертеж. Деталировка. Работа с фрагментами
- 6. Работа со спецификацией
- 7. Специальные задачи
	- Создание контуров
	- Построение эквидистант
	- Создание пользовательских макроэлементов
	- Именованные группы
	- Использование атрибутов элементов
	- Измерение площадей и масс центровочных характеристик
	- Построение графиков
- 8. Компоновка листов чертежа

### **Темы рефератов**

- 1. Металлические и неметаллические материалы для применения в пищевой промышленности (требования, наименование, характеристики, область применения)
- 2. Допуски формы и расположения поверхностей (обозначение, наименование, нанесение, примеры, физический смысл)
- 3. Технологические обозначения на чертеже (обозначение, наименование, нанесение, примеры, физический смысл)
- 4. Разъемные соединения
- 5. Подшипники трения (виды, назначение, применение, монтаж, смазка, ремонт, примеры, достоинства/недостатки,)
- 6. Шероховатости (физический смысл, обозначение, виды, нанесение, способы получения, назначение, примеры,)
- 7. Зубчатые передачи (виды, назначение, применение, материалы, достоинства/недостатки, расчет, смазка, ремонт, обозначения на кинематических схемах, примеры/устройства, )
- 8. Ременные передачи (виды, назначение, применение, материалы, достоинства/недостатки, расчет, смазка, ремонт, обозначения на кинематических схемах, примеры/устройства, )
- 9. Подшипники качения (виды, назначение, применение, монтаж, смазка, ремонт, примеры, достоинства/недостатки,)
- 10. Неразъемные соединения

### **7 Учебно-методическое и информационное обеспечение дисциплины (модуля)**

а) основная литература:

1. Чепчуров, Михаил Сергеевич. Автоматизация производственных процессов [Электронный ресурс] : учебное пособие / М. С. Чепчуров, Б. С. Четвериков. - Электрон.дан. - М. : Инфра-М, 2019. - 274 с. - (Высшее образование - Бакалавриат). - Внешняя ссылка: <http://znanium.com/go.php?id=972297>

2. Антимонов, С. В. Системы автоматизированного проектирования [Электронный ресурс] : учебное пособие для обучающихся по направлениям подготовки 19.03.02 Продукты питания из растительного сырья и 15.03.02 Технологические машины и оборудование / С. В. Антимонов, Е. В. Волошин, Е. В. Ганин. - Электрон.дан. - Оренбург : ОГУ, 2018. - 109 с. - Внешняя ссылка:<https://e.lanbook.com/book/159841>

3. Основы автоматизированного проектирования [Электронный ресурс] : учебник / А. Н. Божко [и др.] ; под ред. А. П. Карпенко. - Электрон.дан. - Москва : ИНФРА-М, 2020. - 329 с. - (Высшее образование - Бакалавриат). - Внешняя ссылка:<http://znanium.com/go.php?id=1059303>

4. Лисин, П. А. Компьютерное моделирование производственных процессов в пищевой промышленности [Электронный ресурс] : учебное пособие / П. А. Лисин. - Электрон.дан. - Санкт-Петербург : Лань, 2021. - 256 с. - (Учебники для вузов)( Специальная литература). - Внешняя ссылка: <https://e.lanbook.com/book/168908>

б) дополнительная литература:

 Потемкин А.Е. Инженерная графика просто и доступно. М Изд-во "Лори"., 2000г.

- Потемкин А.Е. Трехмерное твердотельное моделирование. М. Изд-во "КомпьютерПресс"., 2002г.
- Малюх, В.Н. Введение в современные САПР: Курс лекций [Электронный ресурс] : учебное пособие. — Электрон. дан. — М. : ДМК Пресс, 2010. — 188 с. — Режим доступа: [http://e.lanbook.com/books/element.php?pl1\\_id=1314](http://e.lanbook.com/books/element.php?pl1_id=1314)
- Муромцев, Д.Ю. Математическое обеспечение САПР [Электронный ресурс] : учебное пособие / Д.Ю. Муромцев, И.В. Тюрин. — Электрон. дан. — СПб. : Лань, 2014. — 464 с. — Режим доступа: [http://e.lanbook.com/books/element.php?pl1\\_id=42192](http://e.lanbook.com/books/element.php?pl1_id=42192)
- Малюх, В. Н. **Введение в современные САПР** [Электронный ресурс] : курс лекций / В. Н. Малюх. - М.: ДМК Пресс, 2010. - 192 с.: ил. - ISBN 978-5-94074-551-8. <http://znanium.com/catalog.php?bookinfo=408344>
- Основы автоматизированного проектирования: Учебник/Под ред. А.П.Карпенко - М.: НИЦ ИНФРА-М, 2015. - 329 с.: 60x90 1/16. - (Высшее образование: Бакалавриат) (Переплёт) ISBN 978-5-16-010213-9, 500 экз. <http://znanium.com/catalog.php?bookinfo=477218>
- САПР в машиностроении / Э.М. Берлинер, О.В. Таратынов М.: ФОРУМ, 2008. – 448с. – (Высшее образование)
- Норенков И.П. Основы автоматизированного проектирования. М.: МГТУ им. Н.Э.Баумана, 2002.
- Шевчук В.Б. Система автоматизированного проектирования КОМПАС-ГРАФИК 5.Х Краткое руководство пользователя. Для студентов технологического факультета Вологда – Молочное, 2006
- Шевчук В.Б., Качалова Е.А., Виноградова Ю.В. Компьютерные технологии в разработке технической документации / В.Б. Шевчук и др. – Вологда–Молочное: ВГМХА, 2016. – 48 с.
- Берлинер, Эдуард Максович. САПР конструктора машиностроителя [Электронный ресурс] : учебник / Э. М. Берлинер, О. В. Таратынов. - Электрон.дан. - М. : Форум : ИНФРА-М, 2015. - 288 с. - Внешняя ссылка: http://znanium.com/go.php?id=501432

В) *перечень информационных технологий, используемых в обучении, включая перечень программного обеспечения и информационных справочных систем:*

### **Лицензионное программное обеспечение:**

Microsoft Windows XP / Microsoft Windows 7 Professional , Microsoft Office Professional 2003 / Microsoft Office Professional 2007 / Microsoft Office Professional 2010

STATISTICA Advanced + QC 10 for Windows

### **в т.ч. отечественное**

Astra Linux Special Edition РУСБ 10015-01 версии 1.6.

1С:Предприятие 8. Конфигурация, 1С: Бухгалтерия 8 (учебная версия) Project Expert 7 (Tutorial) for Windows

СПС КонсультантПлюс Kaspersky Endpoint Security для бизнеса Стандартный

### **Свободно распространяемое лицензионное программное обеспечение:**

OpenOffice LibreOffice 7-Zip Adobe Acrobat Reader Google Chrome **в т.ч. отечественное** Яндекс.Браузер

### **Информационные справочные системы**

– Единое окно доступа к образовательным ресурсам – режим доступа: <http://window.edu.ru/>

– ИПС «КонсультантПлюс» – режим доступа: <http://www.consultant.ru/>

– Интерфакс - Центр раскрытия корпоративной информации (сервер раскрытия информации) – режим доступа: <https://www.e-disclosure.ru/>

– Информационно-правовой портал ГАРАНТ.RU – режим доступа: <http://www.garant.ru/>

– Автоматизированная справочная система «Сельхозтехника» (webверсия) - режим доступ:<http://gtnexam.ru/>

### **Профессиональные базы данных**

– Научная электронная библиотека eLIBRARY.RU – режим доступа: [http://elibrary.ru](http://elibrary.ru/)

– Наукометрическая база данных Scopus: база данных рефератов и цитирования – режим доступа: <https://www.scopus.com/customer/profile/display.uri>

– Официальный сайт Федеральной службы государственной статистики – режим доступа:<https://rosstat.gov.ru/> (Открытый доступ)

– Российская Академия Наук, открытый доступ к научным журналам – режим доступа: [http://www.ras.ru](http://www.ras.ru/) (Открытый доступ)

– Официальный сайт Министерства сельского хозяйства Российской Федерации – режим доступа: <http://mcx.ru/> (Открытый доступ)

### **Электронные библиотечные системы:**

• Электронный библиотечный каталог Web ИРБИС – режим доступа: [https://molochnoe.ru/cgi-](https://molochnoe.ru/cgi-bin/irbis64r_14/cgiirbis_64.exe?C21COM=F&I21DBNAM=STATIC&I21DBN=STATIC)

[bin/irbis64r\\_14/cgiirbis\\_64.exe?C21COM=F&I21DBNAM=STATIC&I21DBN=S](https://molochnoe.ru/cgi-bin/irbis64r_14/cgiirbis_64.exe?C21COM=F&I21DBNAM=STATIC&I21DBN=STATIC) **[TATIC](https://molochnoe.ru/cgi-bin/irbis64r_14/cgiirbis_64.exe?C21COM=F&I21DBNAM=STATIC&I21DBN=STATIC)** 

- ЭБС ЛАНЬ режим доступа:<https://e.lanbook.com/>
- ЭБС Znanium.com режим доступа:<https://new.znanium.com/>
- ЭБС ЮРАЙТ режим доступа:<https://urait.ru/>

• ЭБС POLPRED.COM: <http://www.polpred.com/>

• Электронная библиотека издательского центра «Академия»: <https://www.academia-moscow.ru/elibrary/> (коллекция СПО)

• ЭБС ФГБОУ ВО Вологодская ГМХА – режим доступа: <https://molochnoe.ru/ebs/>

### **8 Материально-техническое обеспечение дисциплины**

Учебная аудитория 1109 для практических занятий САПР. Основное оборудование: экран для проектора 1 шт., проектор - 1 шт., компьютер в комплекте - 1 шт.

Учебная аудитория 1225 для проведения занятий лекционного и семинарского типа (практические занятия); групповых и индивидуальных консультаций; текущего контроля и промежуточной аттестации. Основное оборудование: экран для проектора 1 шт., проектор - 1 шт., компьютер в комплекте - 1 шт.

Учебная аудитория 1234 для проведения занятий лекционного и семинарского типа (практические занятия); групповых и индивидуальных консультаций; текущего контроля и промежуточной аттестации. Основное оборудование: экран для проектора 1 шт., проектор - 1 шт., компьютер в комплекте - 1 шт.

### **ОБЕСПЕЧЕНИЕ ОБРАЗОВАНИЯ ДЛЯ ЛИЦ С ОВЗ**

Для обеспечения образования инвалидов и лиц с ограниченными возможностями здоровья реализация дисциплины может осуществляться в адаптированном виде, исходя из индивидуальных психофизических особенностей и по личному заявлению обучающегося, в части создания специальных условий.

В специальные условия могут входить: предоставление отдельной аудитории, необходимых технических средств, присутствие ассистента, оказывающего необходимую техническую помощь, выбор формы предоставления инструкции по порядку проведения текущего контроля и промежуточной аттестации, использование специальных технических средств, предоставление перерыва для приема пищи, лекарств и др.

Для лиц с ограниченными возможностями здоровья предусмотрена организация консультаций с использованием электронной почты.

Учебно-методические материалы для самостоятельной работы обучающихся из числа инвалидов и лиц с ограниченными возможностями здоровья (ОВЗ) предоставляются в формах, адаптированных к ограничениям их здоровья и восприятия информации:

Для лиц с нарушениями зрения:

– в печатной форме увеличенным шрифтом,

– в форме электронного документа.

Для лиц с нарушениями слуха:

– в печатной форме,

– в форме электронного документа.

Для лиц с нарушениями опорно-двигательного аппарата:

– в печатной форме,

– в форме электронного документа.

Данный перечень может быть конкретизирован в зависимости от контингента обучающихся

# **10 Карта компетенций дисциплины**

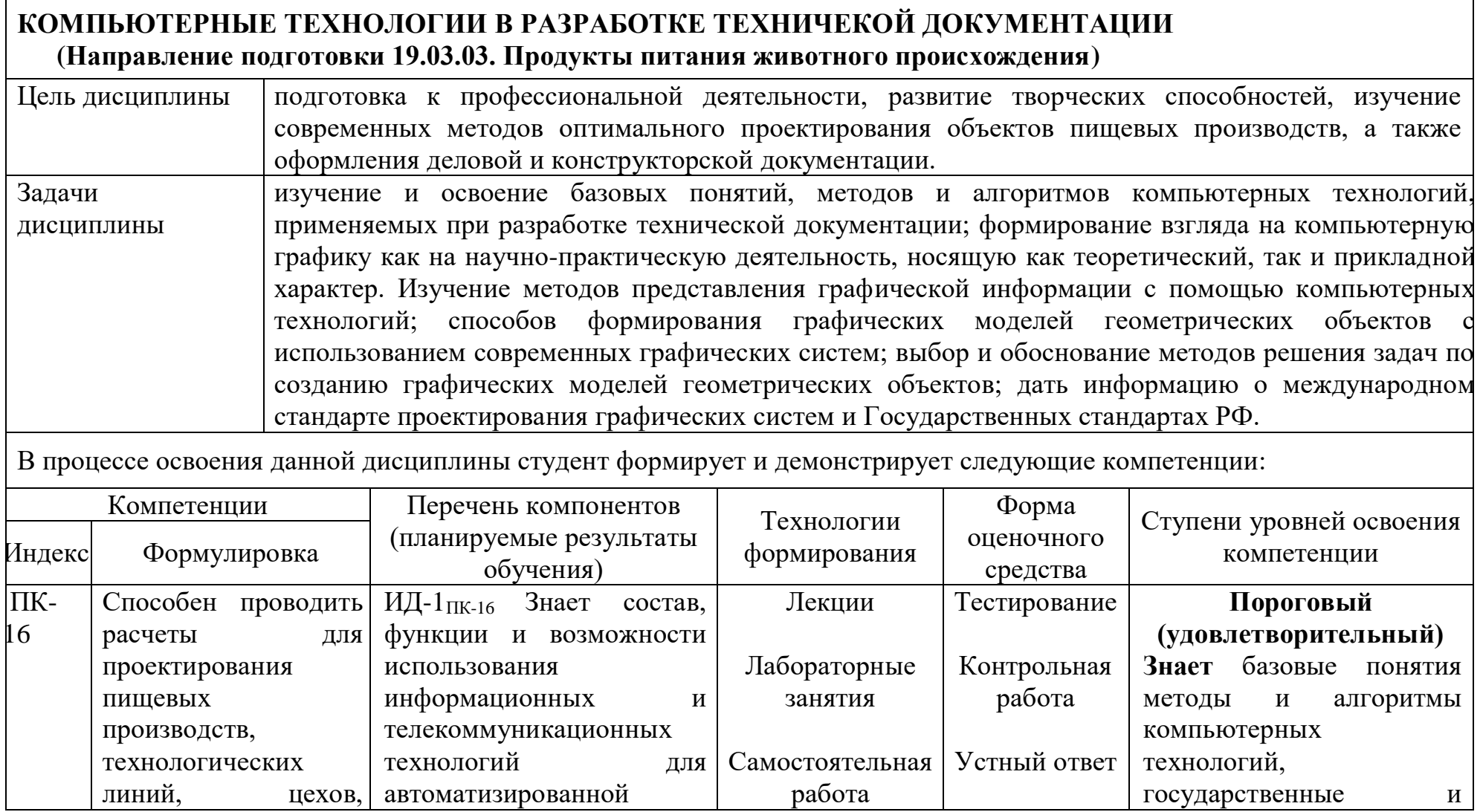

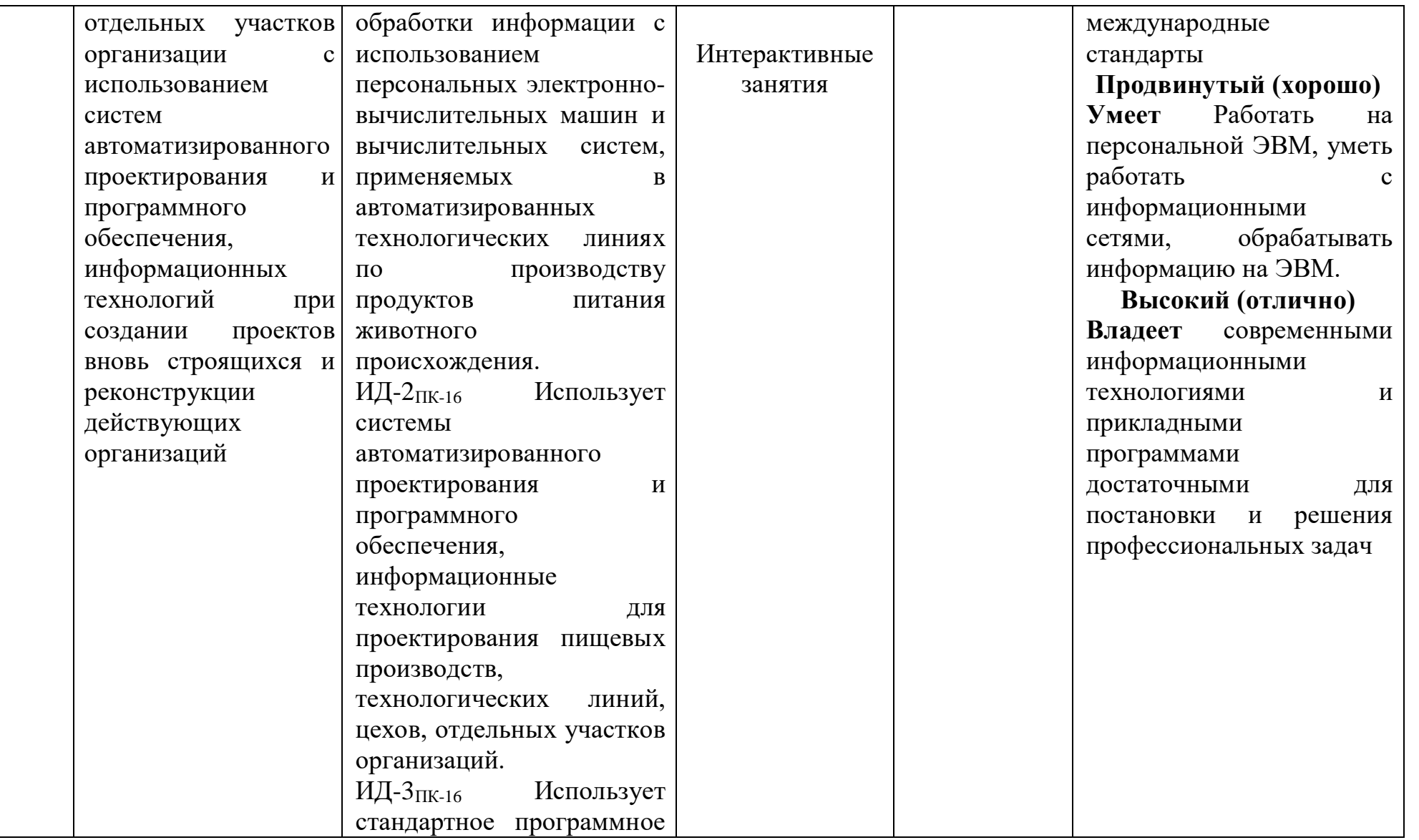

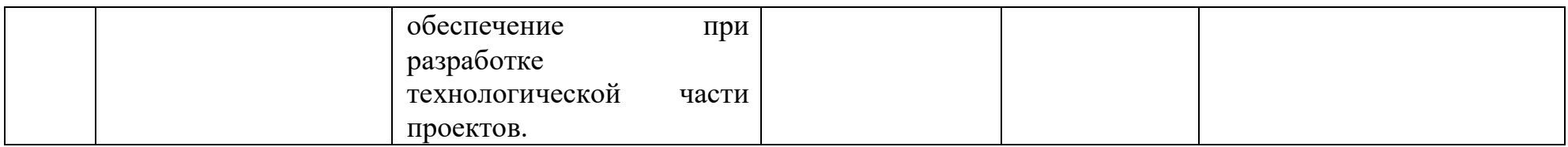